### Instant Messenger Using JAVA RMI

By

Hina Fatima

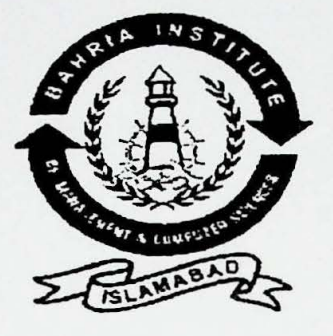

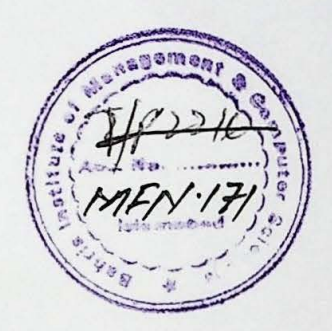

Supervised By Mr. Ali Iqbal

A report is submitted to the department of Computer Science. Bahria University, Islamabad

In partial fulfillment of the requirement for the degree of MCS

Department of Computer Sciences Bahria University, Islamabad

Dedicated to my Parents and my bestest friends<br>Hureen Fatima & Gulmina Rextina

## **Certificate**

We accept the work contained in this report as confirming to the required standard for the partial fulfillment of the degree of MCS in the subject of

Head of Department

Internal Examiner

**Supervisor** 

~~~ Eernal Examiner

 $\cdot$ 

## **Acknowledgments**

Above all I am grateful to Allah Almighty for enabling me to complete this project. I am extremely grateful to my supervisor Mr. Ali Iqbal for guiding me throughout this project. I am also very grateful to Mr. Fazal-e-Wahab, Ms. Farzana for their help and

support.

I will like to thank my beloved family, specially my father who besides his post Graduate qualifications also qualified computer science from UET, Lahore. My father well supported me for this project. After my dad  $&$  mom, I would like to thank two personalities (Hureen Fatima, Gulmina Rextina) who hold a very important place in my heart, who are more dear to me even than my own life, whom I consider my bestest friends ever, with whom T really feel comfortable. T would like to thank them for their care taking, loving and encouraging attitude towards me. I am thankful to them for their moral support and prayers. Their moral support and specially prayers gave me the feeling that I hold a very special place in their hearts. I don't have proper words even to thank them in a special way when T think of their love, support, prayers, and encouraging attitude towards me. While writing my acknowledgement I tried my best to express my feelings, gratitude for all those I mentioned above, but I think I am out of words.

#### Abstract

This project is designed in JAVA RMl, MS ACCESS, JMF. This project is designed to enable users to communicate easily and effectively not only through textual messages but also through live audio and video conferencing. Instant messenger allows one to maintain a list of people that you wish to interact with. You can send messages to any of the people in your list, often called a **buddy list or contact list,** as long as that person is online. Sending a message opens up a small window where you and your fiiend can type in messages that both can see. It also allows video and audio conferencing.

## **Table of Contents**

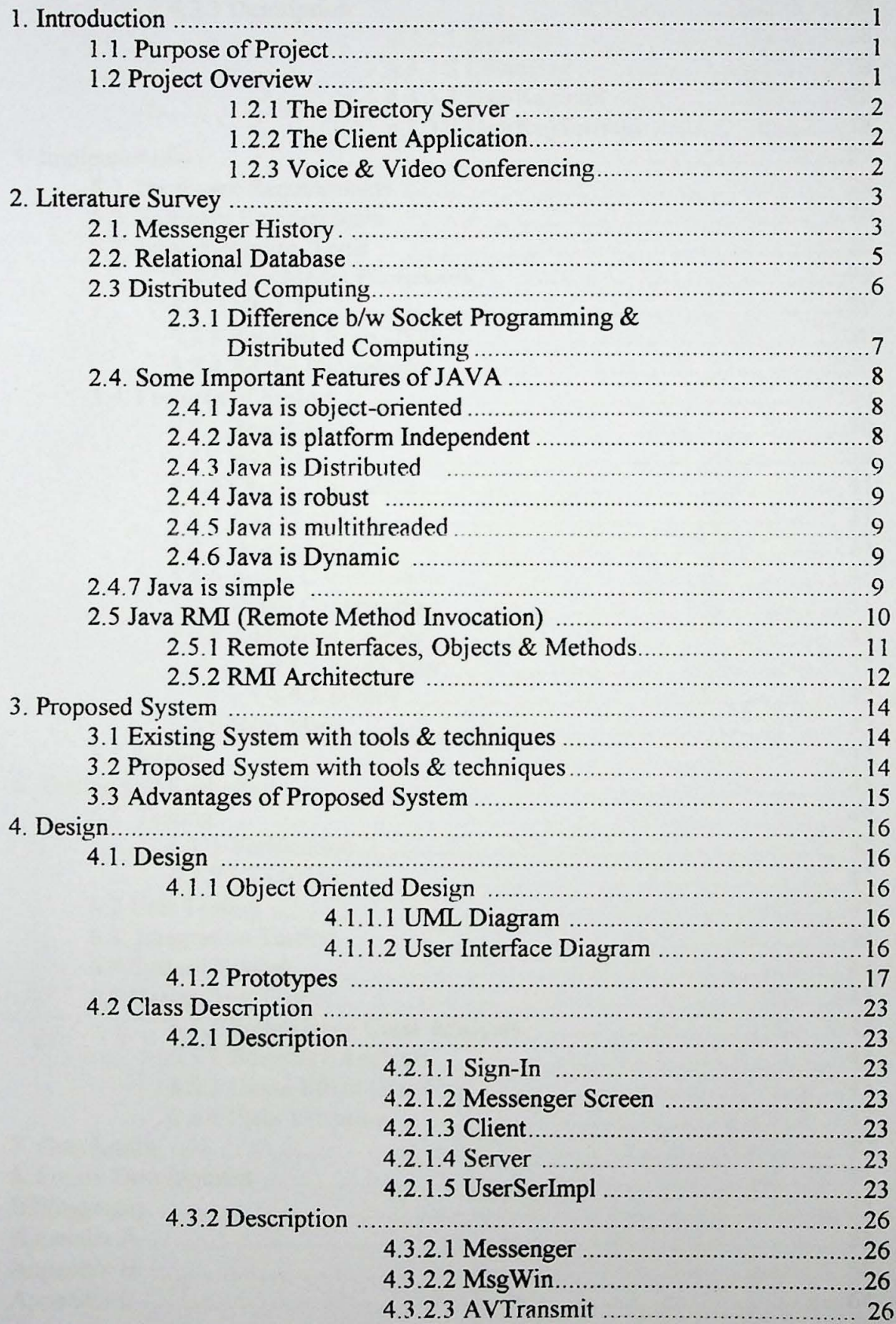

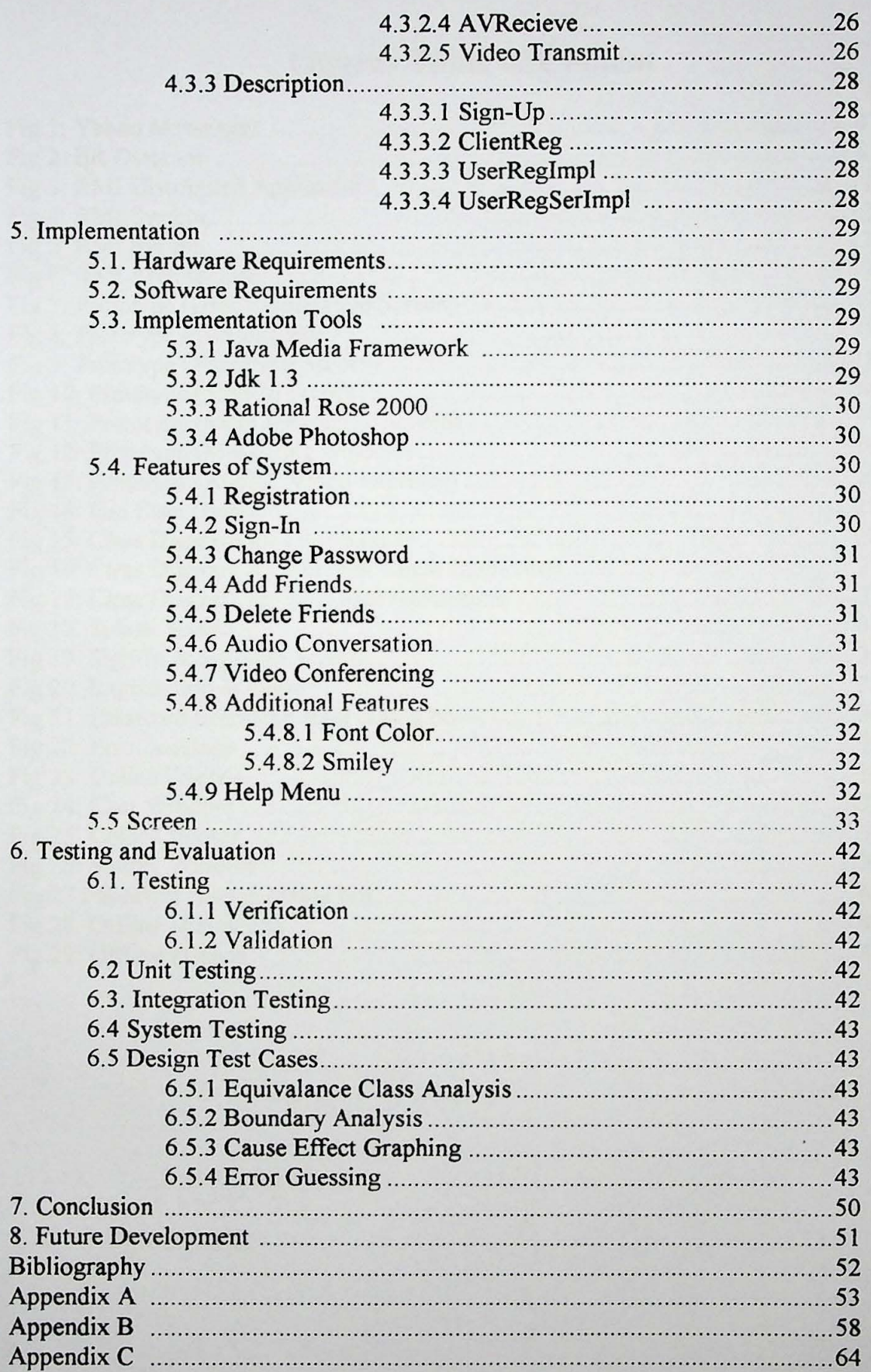

 $-2-$ 

# **Figures Table of Content**

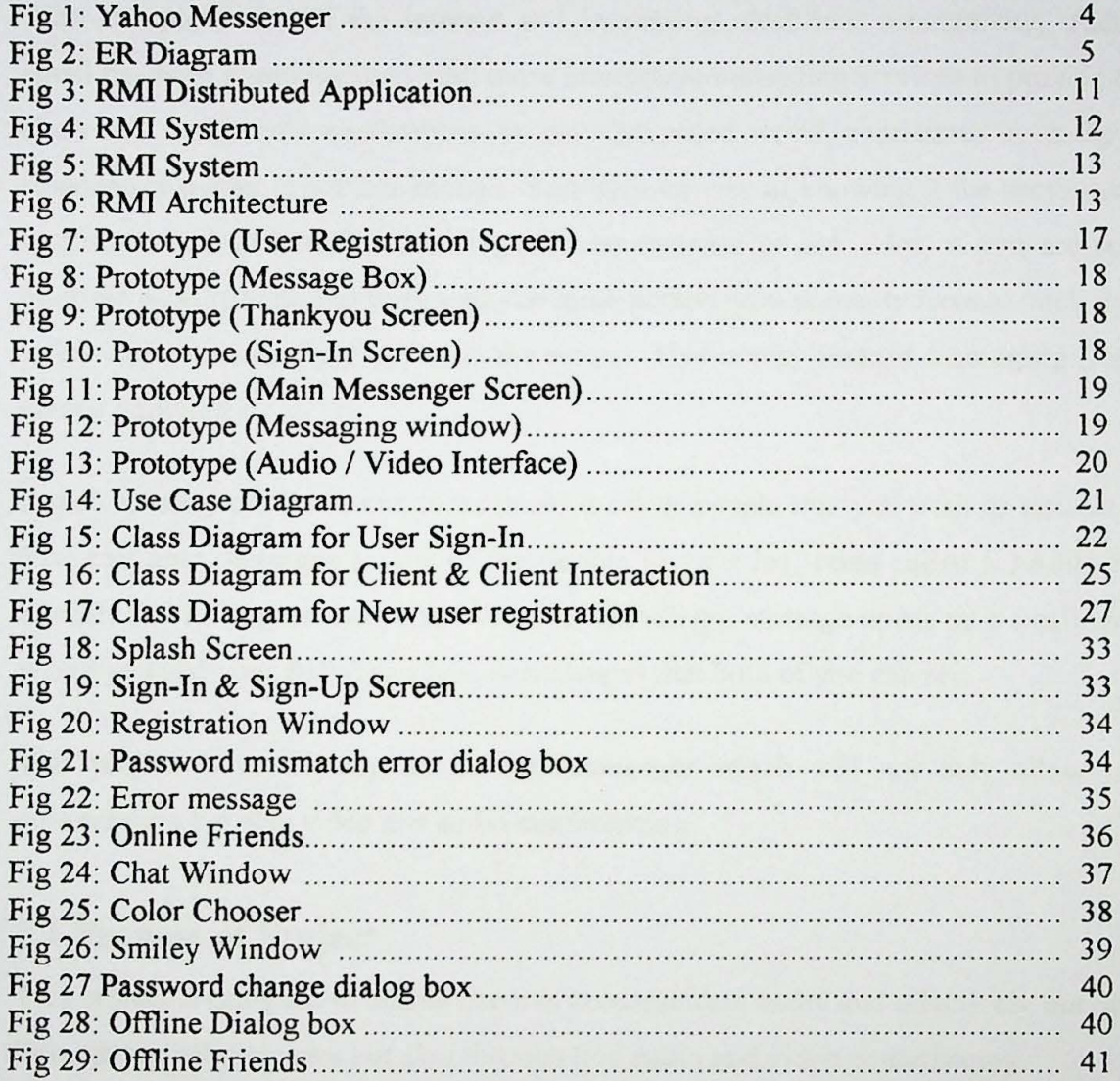

 $\cdot$